# 「グラフと組み合わせ」課題 7 (解答例)

2011/6/6

### **1** 列挙

*n* 個の文字の集合

 $S = \{a_0, a_1, \ldots, a_{n-1}\}$ 

の全てからなる文字列、つまり同じ文字を含まない、長さ*n* の文字列を列挙する 方法を考える。

- 1. 何通りの文字列があるかを答えなさい。また、そのことが正しいことを数学 的帰納法で示しなさい。
- 2. 文字列を列挙する再帰的アルゴリズムを構築しなさい。
- 3. *n* = 4 の場合に、上記のアルゴリズムに従って文字列を列挙しなさい。列挙 する途中の過程についても示しなさい。

### 解答例

- 1. *n* 個の文字から構成され、同じ文字を含まない文字列の総数は *n*!である。こ のことを数学的帰納法で証明する。
	- $n=1$ の場合、明らか。
	- ある文字数*n* の時、文字列の総数が*n*!であると仮定する。各文字列に対 して、新しい文字<sup>α</sup> を加えた文字列を生成することを考える。文字の間 が*n* −1箇所、それに先頭と末尾を加え、文字<sup>α</sup> を加えて長さ*n* +1の文字 列を作る方法は*n* +1通りである。各文字列の同じ数の場合があるので、

 $(n+1)\times n! = (n+1)!$ 通りの文字列が生成される。

2. アルゴリズムを enumString(L)とする。ここで、Lは、文字列作成に既に使 用した文字のリストとする。つまり、生成された文字列となる。

enumString( *L* ){ if  $(|L| = |S|)$  {  $L \notin \Box$  # } else { forall (*s* ∈ *S* ) { if  $(s \notin L)$ {  $L \leftarrow L \cup \{s\}$ enumString( *L* )  $L \leftarrow L \setminus \{ s \}$ } } } }

3. *S* = {*a*,*b*,*c*,*d*}の場合の動作例を示す。再帰関数を f とする。

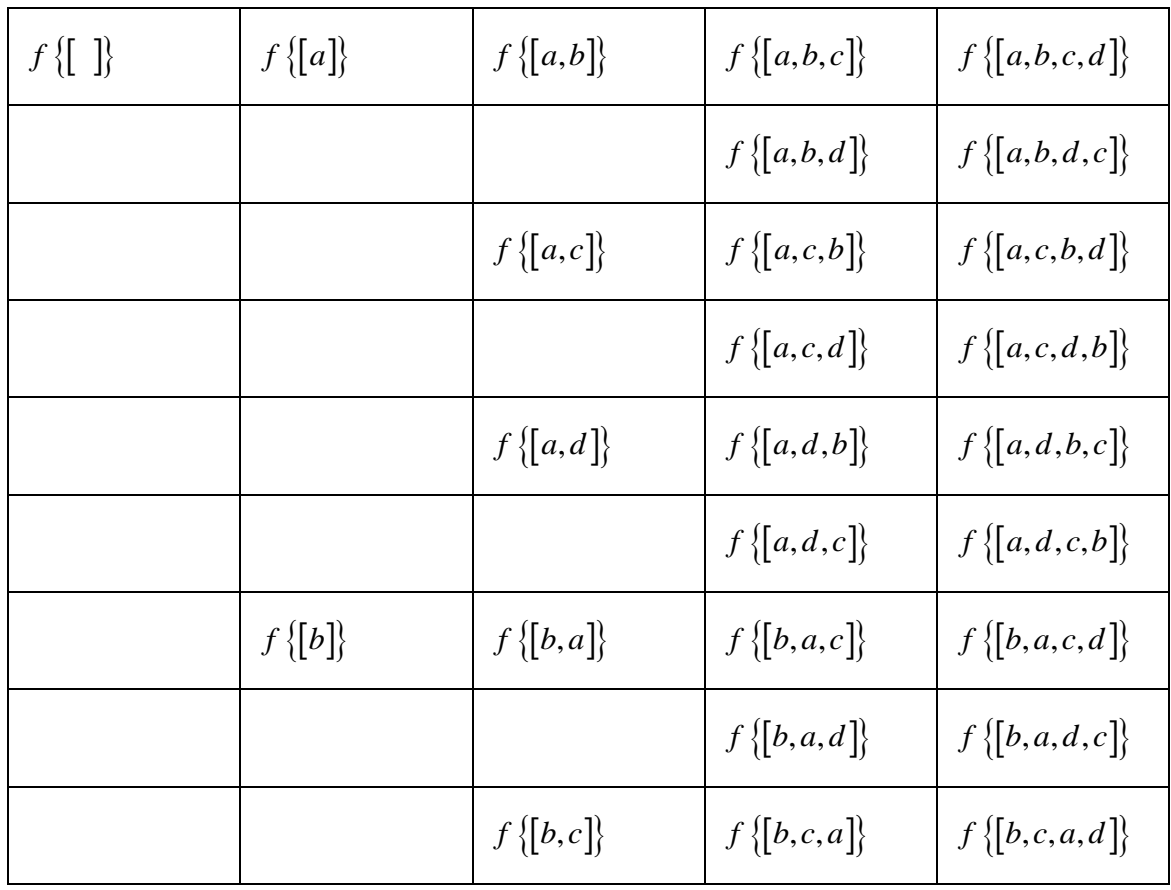

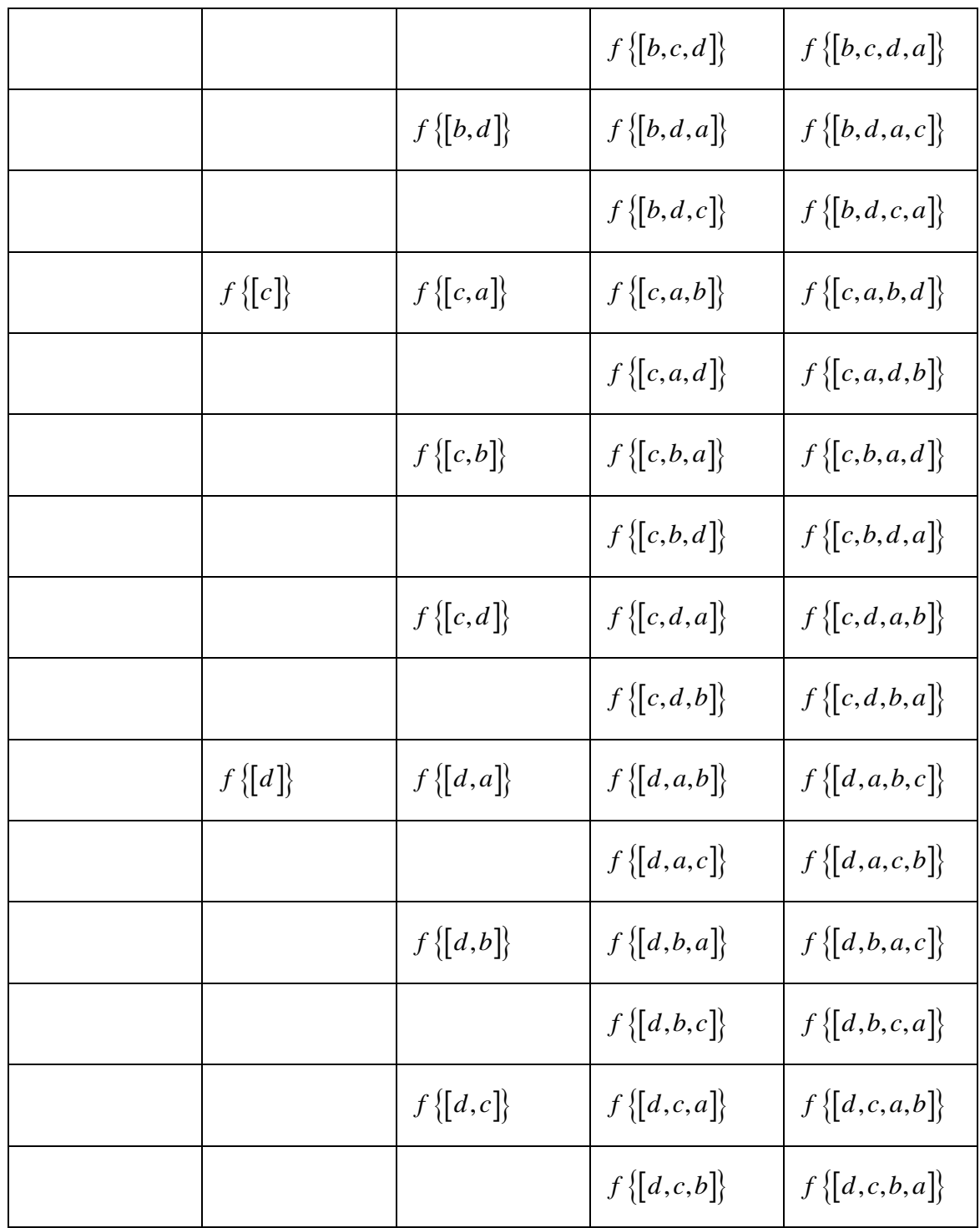

## **2** 実装

前問で作成した再帰的アルゴリズムをプログラムとして実装し、動作を確認し なさい。

### 解答例

プログラムは別紙に示す。実行結果を以下に示す。各行の最後が列挙すべき長 さ 4 の文字列である。

> a ab abc abcd abd abdc ac acb acbd acd acdb ad adb adbc adc adcb b ba bac bacd bad badc bc bca bcad bcd bcda bd bda bdac bdc bdca c ca cab cabd cad cadb cb cba cbad cbd cbda cd cda cdab cdb cdba d da dab dabc dac dacb db dba dbac dbc dbca dc dca dcab dcb dcba 24 strings are found.

```
EnumString.java
package EnumerateString;
 import java.util.Collections;
 import java.util. HashSet;
 import java.util.Set;
 /**
  * 文字列の列挙
  * @author tadaki
  */
public class EnumString {
    /* set of characters */ /** 使用する文字の集合 */
     private Set<Character> stringSet = null;
     /** 生成された文字列の数 */
     private int n;
     /** デバッグの可否 */
    private final boolean debug = true;
    /** Creates a new instance of EnumString */ public EnumString(char chars[]) {
         /** stringSetに使用する文字を保存 */
        stringSet = createCharacterSet();
        for (int i = 0; i \le chars. length; i++) {
            stringSet.add(Character.valueOf(chars[i]));
         }
         /** 空の文字列に対応した文字集合 */
        Set{Character} string = createCharacterSet();
        n = 0:
         enumerate(string);
        System out println(String valueOf(n) + " strings are found.");
     }
     /**
      * 空の文字集合の生成
      * @return 生成された集合
      */
    static private Set<Character> createCharacterSet() {
         return Collections.synchronizedSet(new HashSet<Character>());
     }
     /**
      * 文字列の列挙
1/3 ページ
```
EnumString.java

```
 * @param str 構成された文字列
     */
    private void enumerate(Set<Character> str) {
        if (debug) {//デバッグの際に文字列を出力
           printString(str, false);
        }
        //全ての文字を使用した場合
       if (str.size() == stringSet.size() {
          printString(str, true);
          n++:
        } else {
           //stringSetの全ての要素について実行
           for (Character c : stringSet) {
               if (!str.contains(c)) {
                 str. add(c);
                  enumerate(str);//再帰呼び出し
                 str.remove(c);
 }
 }
       }
    }
    /**
     * 文字列の印刷
     * @param str 構成された文字列
     * @param n 文字列の番
     * @param b 真ならば最終出力
     */
    private void printString(Set<Character> str, boolean b) {
       if (!b && str.size() != stringSet.size() && !str.isEmpty()) {
          System.out.print(" ");
           for (Character c : str) {
              System.out.print(c);
 }
        }
       if (b) {
          System.out.print("");
           for (Character c : str) {
              System.out.print(c);
 }
          System.out.println();
       }
    }
```
### EnumString.java

```
 /**
     * @param args the command line arguments
     */
 public static void main(String[] args) {
 char chars[] = {'a', 'b', 'c', 'd'};
new EnumString(chars);
    }
}
```